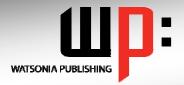

# Written by experts, used by you.

Product Code: INF535

ISBN: 978-1-925121-59-9

# Adobe Flash Version CS5

| General Description    | The skills and knowledge acquired in Adobe Flash CS5 are sufficient to be able to create new movie files complete with photos, movies, sounds, and a wide range of drawing elements.                                                                                                    |
|------------------------|----------------------------------------------------------------------------------------------------|
| Learning Outcomes      | At the completion of Adobe Flash Version CS5 you should be able to:                                                                                                    |
|                        | <ul> <li>start Flash and work with its environment and features</li> <li>use the feature rich drawing tools in Flash CS5</li> <li>create a drawing using the various drawing tools in Flash</li> <li>work with layers and frames</li> <li>create animations using motion tweening in Flash</li> <li>create shape tweens in Flash</li> <li>create motion tweens in Flash</li> <li>use the Pen and Pencil tools to create an intricate drawing</li> <li>use symbols and libraries to create efficient and effective animations</li> <li>work with text in your movie files</li> <li>publish Flash animations to a variety of sources</li> </ul> |
| Target Audience        | Adobe Flash CS5 is designed for users who are keen to extend their understanding and knowledge of using Flash to create a wide range of movie and animation files.                                                                                                    |
| Prerequisites          | Adobe Flash Version CS5 assumes little or no knowledge of the software. However, it would be beneficial to have a general understanding of personal computers and the Windows operating system environment.                                                                                                    |
| Pages                  | 142 pages                                                                                                    |
| Approx* Duration       | 12-16 hrs                                                                                                    |
| Course Disk            | Many of the topics in Adobe Flash Version CS5 require you to open an existing file with data in it. These files can be downloaded free of charge from our web site at www.watsoniapublishing.com. Simply follow the student files link on the home page. You will need the product code for this course which is INF535.                                                                                                    |
| Methodology            | The In Focus series of publications have been written with one topic per page. Topic sheets either contain relevant reference information, or detailed step-by-step instructions designed on a real-world case study scenario.                                                                                                    |
| Companion Publications | There are a number of other complimentary titles in the same series as this publication. Information about other relevant publications can be found on our web site at www.watsoniapublishing.com.                                                                                                    |
|                        |                                                                                                    |

<sup>\*</sup> Approximate duration should be used as a guide only. Actual duration will vary depending upon the skills, knowledge, and aptitude of the participants. This information sheet was produced on Thursday, March 10, 2011 and was accurate at the time of printing. Watsonia Publishing reserves its right to alter the content of the above courseware without notice.

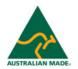

Publisher Details
Watsonia Publishing

Telephone: (61 3) 9851 4000 Facsimile: (61 3) 9851 4001

Web Site: www.watsoniapublishing.com

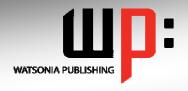

# Written by experts, used by you.

**Product Code: INF535** 

ISBN:978-1-921721-06-9

# Adobe Flash Version CS5

#### **Contents**

# **Getting To Know Flash CS5**

Starting Flash
Understanding The Flash Screen
Working With The Flash Window
Floaters And Dockers
Using Shortcut Menus
Using Flash Toolbars
Understanding Panels
Working With Panels
Working With Workspaces
Running A Flash Movie
Exiting Flash

# Learning To Draw In Flash

Understanding The Tools Panel
Preparing A New Flash File
Understanding Merge Drawing
Understanding Object Drawing
Drawing Shapes
Working With Shapes
Drawing Objects
Understanding The Selection
Tools
Selecting In Merge Mode
Selecting In Object Mode

# **Creating A Drawing**

Drawing And Sizing Rectangles
Drawing And Sizing Circles
Positioning And Aligning Objects
Saving Your Work
Applying Gradients
Applying Solid Fills
Changing The Stroke
Grouping Objects
Rotating And Skewing Objects
Flipping Objects
Adding Primitives
Arranging Objects

### **Layers And Frames**

Understanding Layers And
Frames
Working With A Layer
Inserting More Layers
Importing Photos
Placing Library Items On The
Stage
Working With Multiple Layers
Moving Layers
Creating A Layer Folder
Understanding Frames
Inserting Frames
Playing Your Movie
Moving Keyframes

Removing Frames Copying Frames Adding Sounds Colouring The Stage

#### Animation

Understanding Animation In Flash
Preparing For Motion Animation
Creating A Motion Tween
Testing Animations
Creating A Fade In Effect
Creating A Grow In Effect
Rotating An Animation
Changing The Motion Path
Changing Animation Duration
Adding Keyframes
Converting Bitmaps To Symbols
Creating Additional Motion
Tweens
Copying Motion Tweens
Repositioning The Final Tweens

### **Shape Tweening**

Understanding Shape Tweening Creating The Starting Shape Creating The Ending Shape Creating The Shape Tween Morphing With Motion Creating The Illusion Of Bounce Adding More Shape Tweens Adding More Elements Tweening Compex Shapes

#### Classic Tweening

Understanding Classic Tweening Creating A Straight Line Tween Adding A Motion Layer Path Drawing A Motion Path Formatting A Motion Path Modifying The Motion Path Creating A Masking Layer Applying The Mask Running A Mask

# **Pens And Pencils**

Understanding The Pen And Pencil Tools Using The Pen Tool Modifying A Penned Image Copying And Flipping An Image Images With Several Arcs Filling A Pen Shape Making Cutouts With Beziers Applying Stroke Effects Assembling The Parts Arranging And Grouping Objects Using The Pencil And Brush Tools Creating Joined Freeform Objects

# **Symbols And Libraries**

Understanding Symbols And Libraries Converting Objects To Symbols Converting Complex Images To Symbols Using Symbols From The Library Changing Instances On The Stage **Editing Symbols** Using An External Library Creating A Movie Symbol Creating A Movie Instance Editing A Movie Symbol Instance Duplicating A Movie Symbol Changing The Duration Of Movie Symbols

#### **Working With Text**

Adding Text
Adding More Text
Applying Filters To Text
Copying Filters
Simple Animations With Text
Motion Animating Text
Applying Motion Presets
Modifying Preset Settings
Converting Text To 3D
Animating 3D Text

#### **Publishing Flash Animations**

Understanding The Publishing Process Publishing A Flash File Publishing As A Web Page Publishing As An Animated GIF Publishing As An Image Publishing To Windows Projector

#### **Concluding Remarks**

**Product Information**